# **Secure File Transfer**

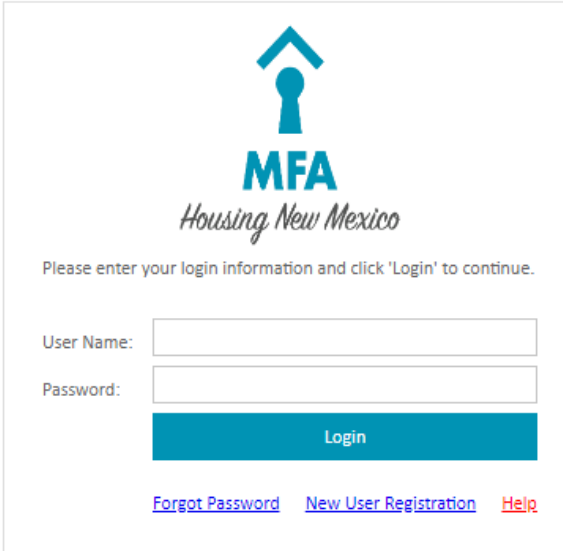

## **Secure File Transfer**

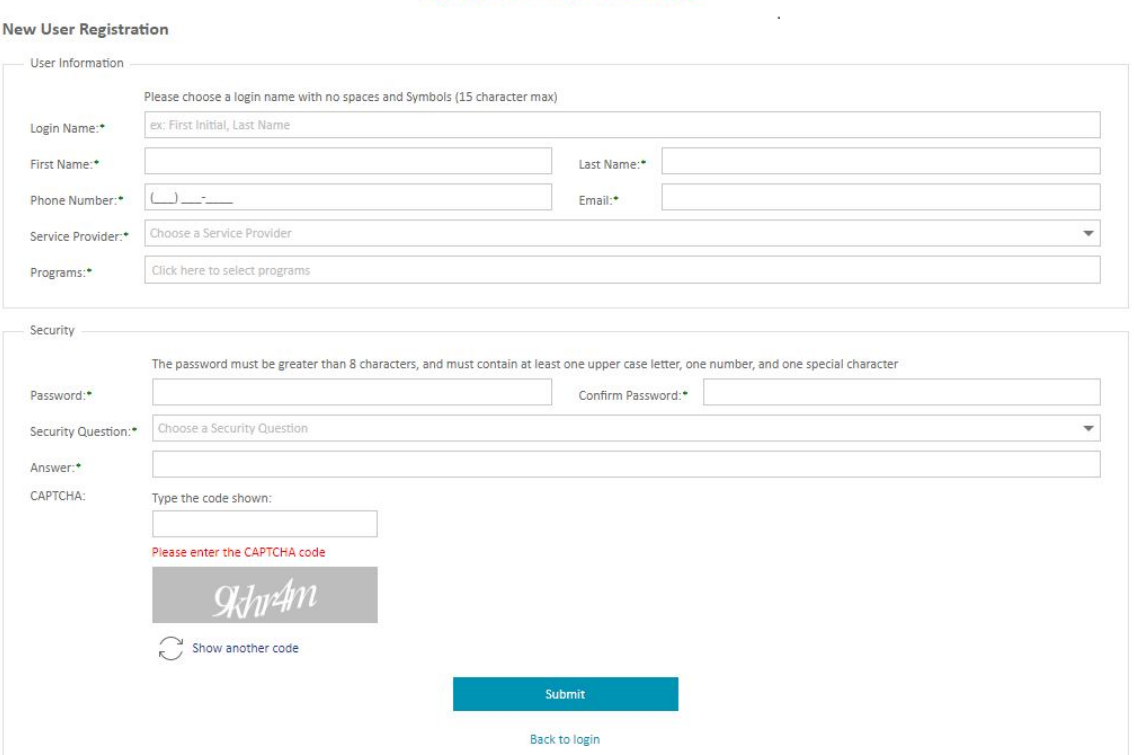

### [mfa.internal.housingnm.org/FileTransfer](https://mfa.internal.housingnm.org/FileTransfer/Account/Login.aspx?Redirect=https://mfa.internal.housingnm.org/FileTransfer/default.aspx)

#### **New User Registration**

#### **User Information**

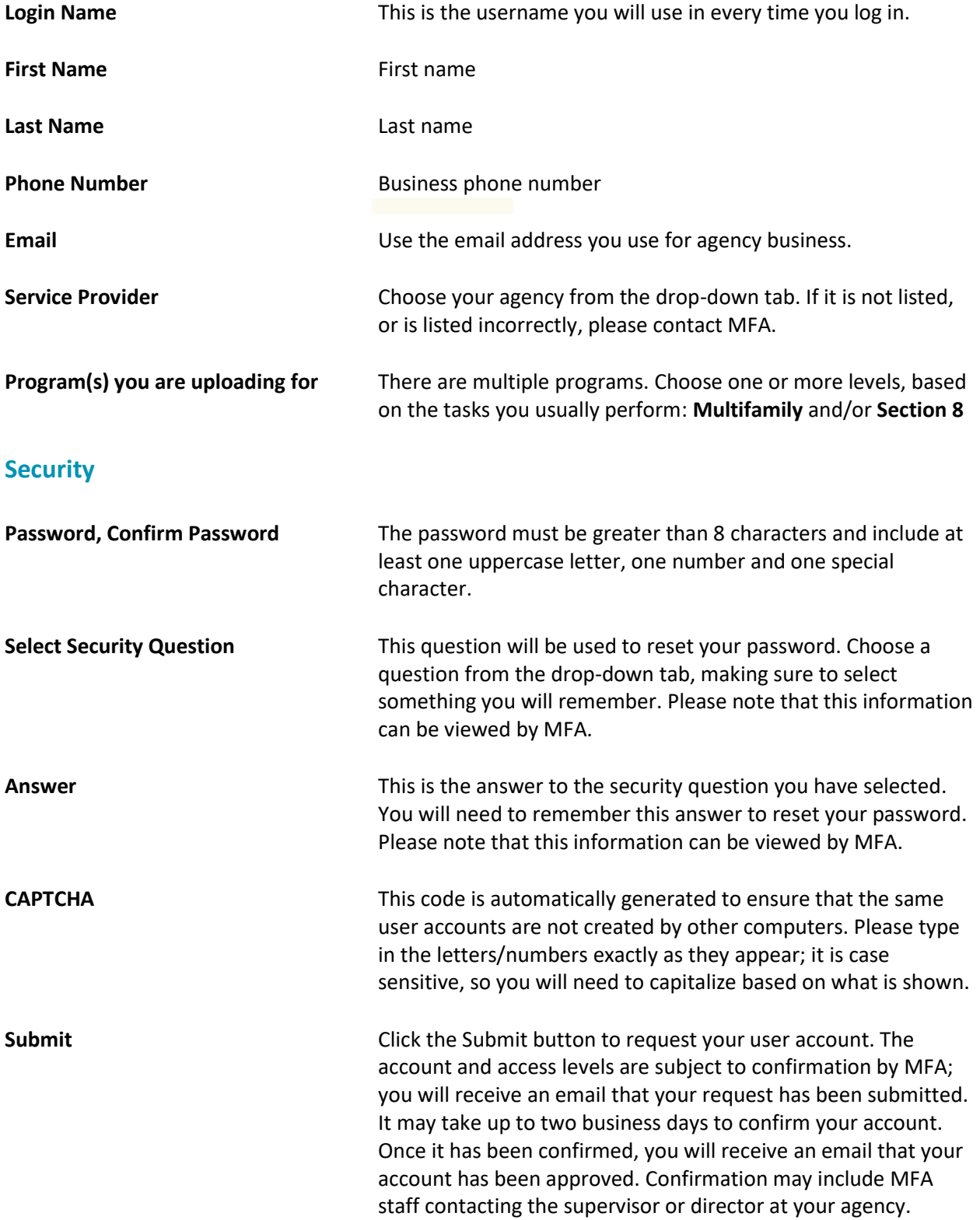